## Package 'diemr'

April 28, 2024

Title Diagnostic Index Expectation Maximisation in R

Version 1.2.3

Description Likelihood-based genome polarisation finds which alleles of genomic markers belong to which side of the barrier.

Co-estimates which individuals belong to either side of the barrier and barrier strength. Uses expectation maximisation in likelihood framework. The method is described in Baird et al. (2023) [<doi:10.1111/2041-210X.14010>](https://doi.org/10.1111/2041-210X.14010).

BugReports <https://github.com/StuartJEBaird/diem/issues>

License GPL  $(>= 3)$ 

Encoding UTF-8

RoxygenNote 7.2.3

**Suggests** test that  $(>= 3.0.0)$ , knitr, rmarkdown

Config/testthat/edition 3

Imports zoo, vcfR

VignetteBuilder knitr, rmarkdown

NeedsCompilation no

Author Natalia Martinkova [aut, cre] (<<https://orcid.org/0000-0003-4556-4363>>), Stuart Baird [aut] (<<https://orcid.org/0000-0002-7144-9919>>)

Maintainer Natalia Martinkova <martinkova@ivb.cz>

Repository CRAN

Date/Publication 2024-04-28 08:00:02 UTC

## R topics documented:

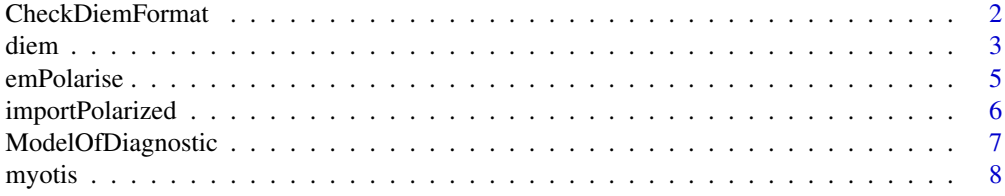

<span id="page-1-0"></span>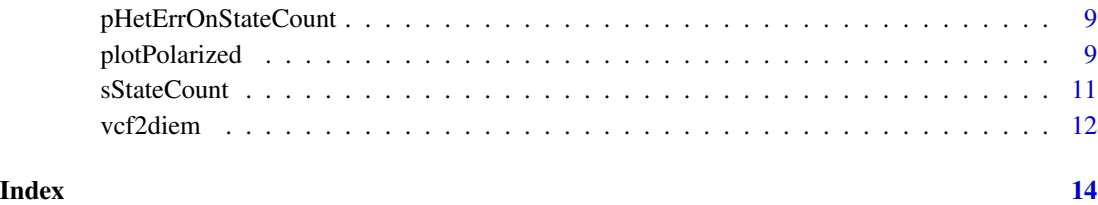

<span id="page-1-1"></span>CheckDiemFormat *diem input file checker*

#### Description

Checks format of files with genotype data.

#### Usage

CheckDiemFormat(files, ChosenInds, ploidy)

#### Arguments

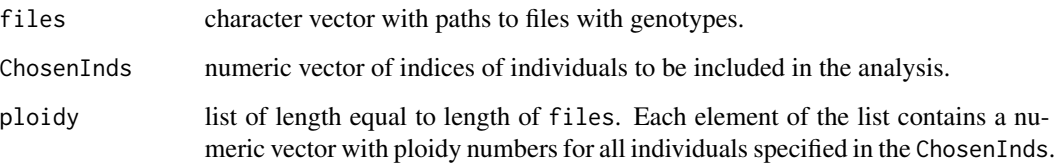

#### Details

The input file must have genotypes of one marker for all individuals on one line. The line must start with a letter "S" and contain only characters "\_" or "U" for unknown genotypes or a third/fourth allele, "0" for homozygots for allele 1, "1" for heterozygots, and "2" for homozygots for allele 2. Check the vignette with browseVignettes(package = "diemr") for the example of the input format.

Ploidies must be given as a list with each element corresponding to a genomic compartment (aka a file). For each compartment, the numeric vector specifying ploidies of all individuals chosen for the specific analysis must be given.

### Value

Returns invisible TRUE if all files are executable by diem. Exits with informative error messages otherwise, specifying file names and lines with potential problems. When too many lines contain problems, the first six are given.

#### <span id="page-2-0"></span>diem 33 and 34 and 35 and 35 and 35 and 35 and 35 and 35 and 35 and 35 and 35 and 35 and 35 and 35 and 35 and 35 and 36 and 36 and 36 and 36 and 36 and 36 and 36 and 36 and 36 and 36 and 36 and 36 and 36 and 36 and 36 and

#### Examples

```
# set up input genotypes file names, ploidies and selection of individual samples
inputFile <- system.file("extdata", "data6x3.txt", package = "diemr")
ploidies <- list(c(2, 1, 2, 2, 2, 1))
inds <-1:6# check input data
CheckDiemFormat(files = inputFile, ploidy = ploidies, ChosenInds = inds)
# File check passed: TRUE
# Ploidy check passed: TRUE
```
<span id="page-2-1"></span>diem *Diagnostic Index Expectation Maximisation*

#### Description

Estimates how to assign alleles in a genome to maximise the distinction between two unknown groups of individuals. Using expectation maximisation (EM) in likelihood framework, diem provides marker polarities for importing data, their likelihood-based diagnostic index and its support for all markers, and hybrid indices for all individuals.

#### Usage

```
diem(
  files,
 ploidy = list(2),
 markerPolarity = FALSE,
 ChosenInds,
  epsilon = 0.99999,
  verbose = FALSE,
 nCores = parallel::detectCores() - 1,maxIterations = 50,
  ...
)
```
#### Arguments

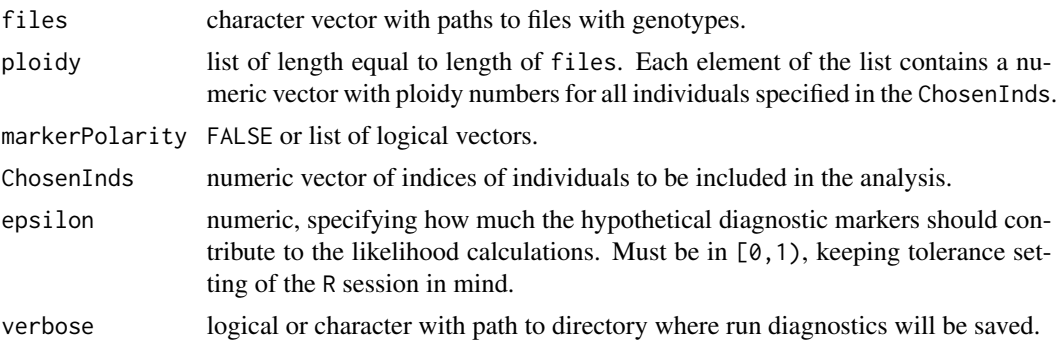

<span id="page-3-0"></span>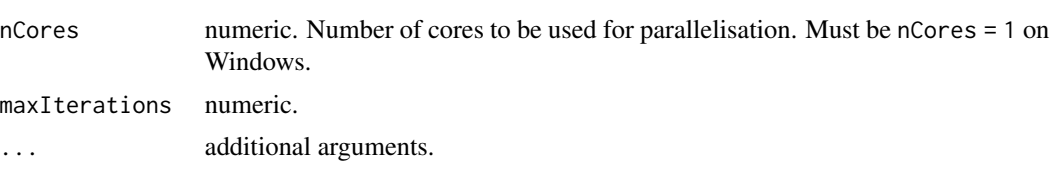

#### Details

Given two alleles of a marker, one allele can belong to one side of a barrier to geneflow and the other to the other side. Which allele belongs where is a non-trivial matter. A marker state in an individual can be encoded as 0 if the individual is homozygous for the first allele, and 2 if the individual is homozygous for the second allele. Marker polarity determines how the marker will be imported. Marker polarity equal to FALSE means that the marker will be imported as-is. A marker with polarity equal to TRUE will be imported with states 0 mapped as 2 and states 2 mapped as 0, in effect switching which allele belongs to which side of a barrier to geneflow.

When markerPolarity = FALSE, diem uses random null polarities to initiate the EM algorithm. To fix the null polarities, markerPolarity must be a list of length equal to the length of the files argument, where each element in the list is a logical vector of length equal to the number of markers (rows) in the specific file.

Ploidy needs to be given for each compartment and for each individual. For example, for a dataset of three diploid mammal males consisting of an autosomal compartment, an X chromosome compartment and a Y chromosome compartment, the ploidy list would be ploidy = list(rep(2, 3),  $rep(1, 3)$ ,  $rep(1, 3)$ . If the dataset consisted of one male and two females, ploidy for the sex chromosomes should be vectors reflecting that females have two X chromosomes, but males only one, and females have no Y chromosomes:  $ploidy = list(rep(2, 3), c(1, 2, 2), c(1, 0, 0)).$ 

#### Value

A list including suggested marker polarities, diagnostic indices and support for all markers, four genomic state counts matrix for all individuals, and polarity changes for the EM iterations.

#### **Note**

To ensure that the data input format of the genotype files, ploidies and individual selection are readable for diem, first use [CheckDiemFormat](#page-1-1). Fix all errors, and run diem only once the checks all passed.

#### See Also

#### [CheckDiemFormat](#page-1-1)

```
# set up input genotypes file names, ploidies and selection of individual samples
inputFile <- system.file("extdata", "data6x3.txt", package = "diemr")
ploidies <- list(c(2, 1, 2, 2, 2, 1))
inds <-1:6# check input data
CheckDiemFormat(files = inputFile, ploidy = ploidies, ChosenInds = inds)
```
#### <span id="page-4-0"></span>emPolarise 5

```
# File check passed: TRUE
# Ploidy check passed: TRUE
# run diem
## Not run:
# diem will store temporal files during EM iterations
# prior to running diem, set the working directory to a location with write permission
fit <- diem(files = inputFile, ChosenInds = inds, ploidy = ploidies, nCores = 1)
# run diem with fixed null polarities
fit2 <- diem(
  files = inputFile, ChosenInds = inds, ploidy = ploidies, nCores = 1,
  markerPolarity = list(c(TRUE, FALSE, TRUE))
)
## End(Not run)
```
<span id="page-4-1"></span>emPolarise *Polarises a marker*

#### Description

Changes encodings of genomic markers according to user specification.

#### Usage

```
emPolarise(origM, changePolarity = TRUE)
```
#### Arguments

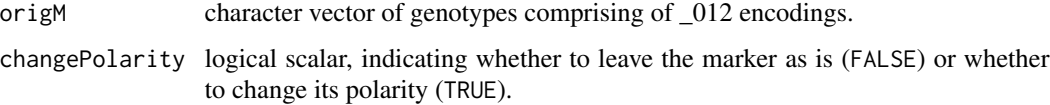

#### Value

Returns a character vector with polarised markers.

#### Note

Note that [diem](#page-2-1) and [importPolarized](#page-5-1) accept also a U encoding for an unknown or third allele, but emPolarise requires all U to be replaced with \_.

#### See Also

[diem](#page-2-1) for determining appropriate marker polarity with respect to a barrier to geneflow.

#### Examples

```
emPolarise(c("0", "0", "1", "2", "2"), TRUE)
# [1] "2" "2" "1" "0" "0"
emPolarise(c("0", "_", "2", "2", "1"), FALSE)
# [1] "0" "_" "2" "2" "1"
```
<span id="page-5-1"></span>importPolarized *Imports genomic data polarized according to the specification*

#### Description

Reads genotypes from a file and changes marker polarity.

#### Usage

importPolarized(file, changePolarity, ChosenInds)

#### Arguments

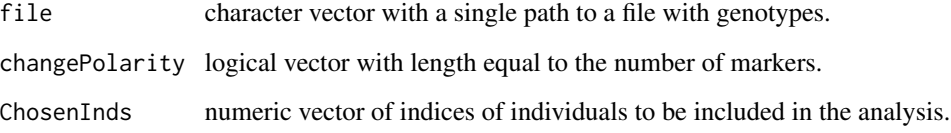

#### **Details**

For details on the input data format, check the file with CheckDiemFormat.

The changePolarity argument influences how each marker is imported. Value FALSE means that the marker will be imported as it is saved in the file. Value TRUE means that the genotypes encoded as 0 will be imported as 2, and genotypes encoded in the file as 2 will be imported as 0.

#### Value

Returns a character matrix with rows containing individual genotypes and columns containing markers.

### See Also

[diem](#page-2-1) for determining appropriate marker polarity with respect to a barrier to geneflow.

<span id="page-5-0"></span>

#### <span id="page-6-0"></span>ModelOfDiagnostic 7

#### Examples

```
dat <- importPolarized(
  file = system.file("extdata", "data6x3.txt", package = "diemr"),
  changePolarity = c(FALSE, TRUE, TRUE),
  ChosenInds = 1:6\lambdadat
# m1 m2 m3
# 1 "0" "1" "2"
# 2 "0" "0" "0"
# 3 "1" "1" "0"
# 4 "1" "2" "0"
# 5 "2" "2" "1"
# 6 "2" "2" "_"
```
ModelOfDiagnostic *Model of Diagnostic Marker Based on All Individual State Counts*

#### Description

Estimates a diagnostic marker for the state counts of all genomic markers for all individuals. Using the hypothetical, diagnostic marker, calculates individual state counts with respect to their weighted similarity to the diagnostic marker states.

#### Usage

```
ModelOfDiagnostic(I4, OriginalHI, epsilon = 0.99, verbose = FALSE, ...)
```
#### Arguments

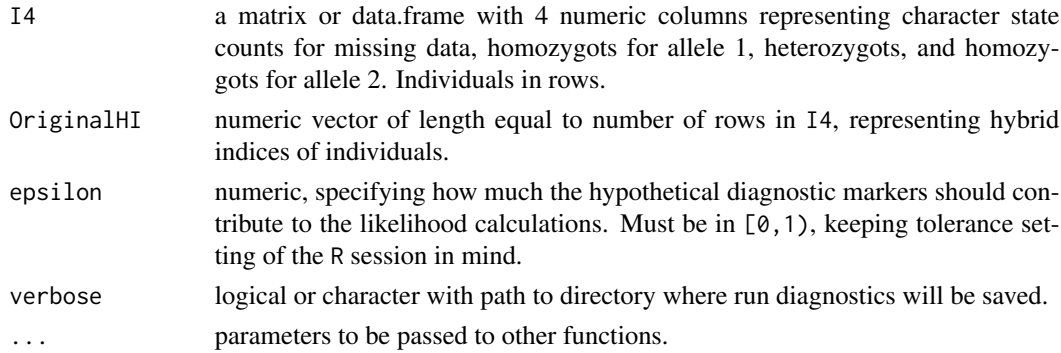

#### Details

The OriginalHI can be calculated with [pHetErrOnStateCount](#page-8-1).

#### Value

Matrix with dimensions of I4.

#### <span id="page-7-0"></span>See Also

[diem](#page-2-1) for utilising the model to determine appropriate marker polarisation in estimating barriers to geneflow.

#### Examples

```
# state count matrix
dat <- matrix(c(0, 0, 1, 3, 1, 2, 2, 0, 2, 1, 4, 1), ncol = 4)
# hybrid index calculation, assuming diploid markers
HI \leq apply(dat * 2, MARGIN = 1, FUN = pHetErrOnStateCount)[1, ]
# run model of diagnostics, with the weight of the ideal diagnostic marker being 0.8
ModelOfDiagnostic(I4 = dat, OriginalHI = HI, epsilon = 0.8)
# [,1] [,2] [,3] [,4]
# [1,] 0.0 5.4 0.4 0.2
# [2,] 0.0 0.2 0.0 5.6
# [3,] 0.4 4.4 0.8 0.4
```
myotis *Dataset of modified genotypes of bats*

#### Description

A subset of single nucleotide polymorphisms in *Myotis myotis* from Harazim et al. (2021). The genotypes were modified for testing purposes in such a way that markers 15 and 17 now include additional indel and substitution alleles. Eight markers used in the dataset are monomorphic.

#### Format

vcf file with 14 individuals and 20 markers.

#### Details

The data is used to test conversion of genotype data from vcf to diem format with function vcf2diem.

#### Source

Harazim M., Pialek L., Pikula J., Seidlova V., Zukal J., Bachorec E., Bartonicka T., Kokurewicz T., Martinkova N. (2021) Associating physiological functions with genomic variability in hibernating bats. *Evolutionary Ecology*, 35, 291-308, doi: 10.1007/s10682-020-10096-4.

```
filename <- system.file("extdata", "myotis.vcf", package = "diemr")
```
<span id="page-8-1"></span><span id="page-8-0"></span>pHetErrOnStateCount *Hybrid index, heterozygosity, error rate*

#### Description

Using genotype allele counts, calculates the hybrid index, heterozygosity and error rate in a single individual.

#### Usage

```
pHetErrOnStateCount(sCount)
```
#### Arguments

sCount a numeric vector of length 4 with allele counts for missing data, homozygots for allele 1, heterozygots, and homozygots for allele 2.

#### Details

Allele counts are genomic state counts multiplied by ploidy. As different compartments might have different ploidies (e.g. autosomal markers, sex chromosomes, mitochondrial markers), allele counts should be calculated per compartment and then summarised to obtain the correct genomic allele counts. When all individuals in each compartmenst have the same ploidy, state counts do not need to be corrected.

#### Value

Returns a named numeric vector with three values: p - hybrid index, Het - heterozygosity, Err error rate.

#### Examples

```
pHetErrOnStateCount(sCount = c(2, 4, 2, 6))
# p Het Err
# 0.5833333 0.1666667 0.1428571
```
plotPolarized *Plots polarized genotypes*

#### Description

Plots genotypes that can be optionally polarized.

#### Usage

```
plotPolarized(
  genotypes,
  HI,
  cols = c("#FFFFFF", "#800080", "#FFE500", "#008080"),
  ...
\mathcal{L}
```
#### Arguments

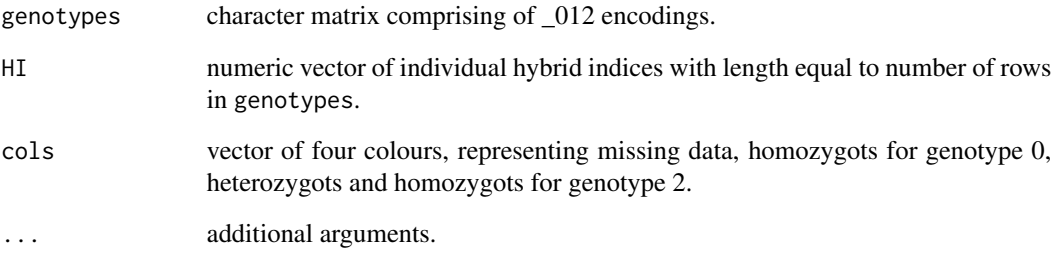

#### Details

To import and polarize genotypes, use the function [importPolarized](#page-5-1).

When using [diem](#page-2-1) with argument verbose = TRUE, hybrid indices, HI, can be found in file 'HIwith-OptimalPolarities.txt' in folder 'diagnostics' in the working directory.

#### Value

No return value, called for side effects. In the default plot, purple and green represent side of the barrier to geneflow encoded as 0 and 2, respectively, yellow shows heterozygots and white missing or undetermined genotypes. Individuals are ordered according to the HI.

```
gen <- importPolarized(
  file = system.file("extdata", "data7x10.txt", package = "diemr"),
  changePolarity = c(TRUE, FALSE, TRUE, TRUE, FALSE, FALSE, TRUE, FALSE, FALSE, TRUE),
  ChosenInds = 1:7)
h <- c(0.625, 0.5, 0.455, 0.455, 0.227, 0.818, 0.292)
plotPolarized(genotypes = gen, HI = h)
```
<span id="page-9-0"></span>

<span id="page-10-0"></span>

#### Description

Counts genomic states in one sample.

#### Usage

sStateCount(s)

#### Arguments

s character vector with elements "\_", "0", "1", "2" representing missing data, homozygots for allele 1, heterozygots, and homozygots for allele 2. The vector should represent a single individual.

#### Details

Summarizes the number of markers that are fixed for an allele in the genome of one individual. This is used to construct the I4 matrix in [diem](#page-2-1).

### Value

Numeric vector of length 4 with counts of "\_", "0", "1", "2" respectively.

#### See Also

[emPolarise](#page-4-1) for changing marker polarity.

```
genotype <- c("0", "0", "_", "2", "1", "0", "1")
sStateCount(genotype)
# [1] 1 3 2 1
# calculate state counts for a polarised genotype
sStateCount(emPolarise(genotype, TRUE))
# [1] 1 1 2 3
```
#### Description

Reads vcf files and writes genotypes of the most frequent alleles based on chromosome positions to diem format.

#### Usage

vcf2diem(SNP, filename, chunk = 1L, requireHomozygous = TRUE, ...)

#### Arguments

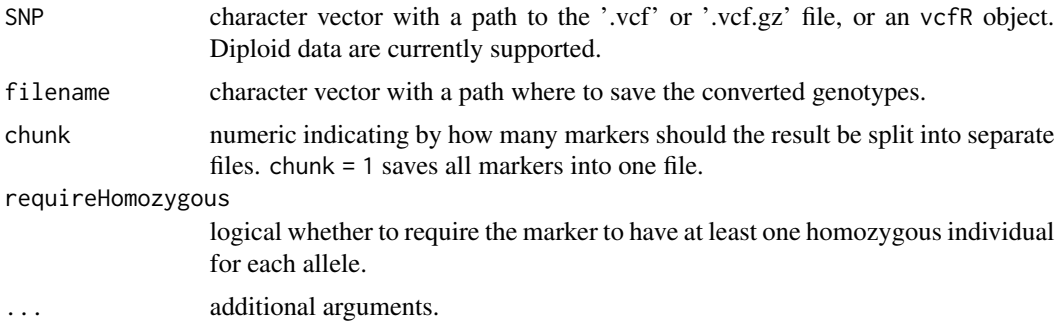

#### Details

Importing vcf files larger than 1GB, and those containing multiallelic genotypes is not recommended. Instead, the path to the vcf file in SNP reads the file line by line, and might be a solution for very large and complex genomic datasets.

The number of files \code{vcf2diem} creates depends on the \code{chunk} argument and class of the \code{SNP} object.

```
* When \code{chunk = 1}, one output file will be created.
```
\* Values of \code{chunk < 100} are interpreted as the number of files into which to split data in \code{SNP}. For \code{SNP} object of class \code{vcfR}, the number of markers per file is calculated from the dimensions of \code{SNP}. When class of \code{SNP} is \code{character}, the number of markers per file is approximated from a model with a message. If this number of markers per file is inappropriate for the expected

output, provide the intended number of markers per file in \code{chunk} greater than 100. \code{vcf2diem} will scan the whole input in the \code{SNP} file, creating additional output files until the last line in \code{SNP} is reached.

\* Values of \code{chunk >= 100} mean that each output file

in diem format will contain \code{chunk} number of lines with the data in \code{SNP}.

#### vcf2diem 13

When the vcf file contains markers non-informative for genome polarisation, those those are removed and listed in a file \*omittedLoci.txt\* in the working directory. The omitted loci are identified by their information in the CHROM and POS columns. The CHROM and POS information for loci included in the converted files are in \*includedLoci.txt\*.

#### Value

No value returned, called for side effects.

#### Author(s)

Natalia Martinkova Filip Jagos [521160@mail.muni.cz](mailto:521160@mail.muni.cz) Jachym Postulka [506194@mail.muni.cz](mailto:506194@mail.muni.cz)

#### Examples

```
## Not run:
# vcf2diem will write files to a working directory or a specified folder
# make sure the working directory or the folder are at a location with write permission
myofile <- system.file("extdata", "myotis.vcf", package = "diemr")
myovcf <- vcfR::read.vcfR(myofile)
vcf2diem(SNP = myofile, filename = "test1")
vcf2diem(SNP = myofile, filename = "test2", chunk = 3)
vcf2diem(SNP = myovcf, filename = "test3")
vcf2diem(SNP = myovcf, filename = "test4", chunk = 3)
```
## End(Not run)

# <span id="page-13-0"></span>Index

CheckDiemFormat, [2,](#page-1-0) *[4](#page-3-0)* diem, [3,](#page-2-0) *[5,](#page-4-0) [6](#page-5-0)*, *[8](#page-7-0)*, *[10,](#page-9-0) [11](#page-10-0)* emPolarise, [5,](#page-4-0) *[11](#page-10-0)* importPolarized, *[5](#page-4-0)*, [6,](#page-5-0) *[10](#page-9-0)* ModelOfDiagnostic, [7](#page-6-0) myotis, [8](#page-7-0) pHetErrOnStateCount, *[7](#page-6-0)*, [9](#page-8-0) plotPolarized, [9](#page-8-0)

sStateCount, [11](#page-10-0)

vcf2diem, [12](#page-11-0)